## Guest Wireless Network

**Bates Open**

**Connect to the Bates Open Wireless Network**

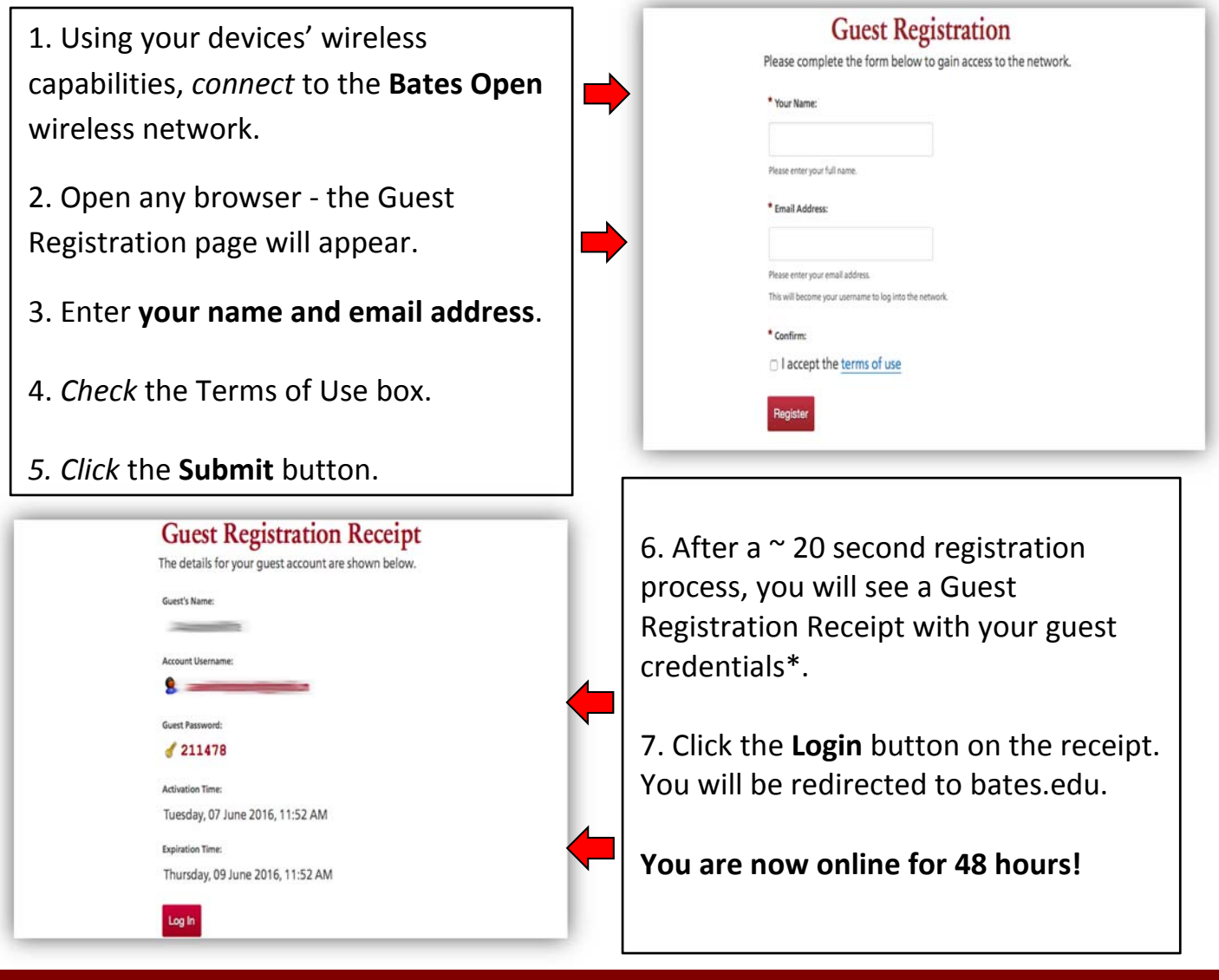

**Need Help? Contact Help Desk Services | 207‐ 786‐8222 | helpdesk@bates.edu**

## **Things to keep in mind**

- Access is granted for a period of 48 hours after which you will have to register again.
- Connection to outside services is not guaranteed.
- Printing and other local network services are not available.
- Accounts are subject to the Bates Computer Use Policy & Computing and Electronic Resources Access Policy.

\*you will receive a copy of your receipt via email form clearpass@bates.edu (handy in case you want to register multiple devices within the next 48 hours).

Information and Library Services **Help Desk Services**  207.786.8222 | helpdesk@bates.edu M-F 8am-5pm www.bates.edu/ils